# uc3m | Universidad Carlos III de Madrid

### **OPENCOURSEWARE APRENDIZAJE AUTOMÁTICO PARA EL ANÁLISIS DE DATOS GRADO EN ESTADÍSTICA Y EMPRESA Ricardo Aler**

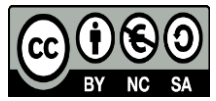

## **Introducción a técnicas de Big Data : MapReduce y Spark**

#### **MAPREDUCE**

- Primero se explica qué se entiende por aprendizaje automático a gran escala y se muestra que hay varias formas en que los algoritmos de aprendizaje automático se pueden paralelizar: task-parallelism, data-parallelism, pipeline-parallelism.
- Se comentan algunos ejemplos de task-parallelism (principalmente, embarrising parallelism o paralelismo obvio).
- Pero el principal tipo de paralelismo que se usa hoy en día es el paralelismo de datos.
- Uno de los paradigmas principales para el paralelismo de datos es MapReduce.
- MapReduce es particularmente útil cuando se dispone de cientos o miles de ordenadores conectados a través de una red, y los datos se pueden dividir entre los diferentes ordenadores. La idea principal de MapReduce no es mover los datos por la red, sino mover procesos a donde se encuentran los datos.
- El modelo MapReduce se explica explicando sus procesos principales: map, sort and shuffle y reduce. Se explica un ejemplo para contar palabras.
- Se muestra como se puede programar KNN con MapReduce.
- Finalmente, se explica que hoy en día el paralelismo de datos se está moviendo hacia un nuevo modelo de programación llamado Spark, aunque muchas de las ideas de MapReduce siguen siendo válidas.

#### **SPARK**

- Se explican las limitaciones del modelo de programación MapReduce, y como Spark puede resolverlos.
- Se presentan conceptos básicos, especialmente el RDD (resilient distributed dataset) y los conceptos de transformación y de acción.
- Las transformaciones transforman un RDD en otro RDD, pero su ejecución es lenta.
- Solo cuando se ejecuta una acción, todas se aplican y ejecutan todas las transformaciones.
- Se presentan dos de las principales bibliotecas en R de Spark : sparkR y sparklyr.

#### **Material asociado**

Además de las diapositivas de la clase y algunos ejercicios (consulte la guía del curso)